# Da Machine für Primzahlen

## Thomas Pajor thomas.pajor@logn.de

17. Februar 2005

<span id="page-0-0"></span>4 0 8

Thomas Pajor () Da Machine für Primzahlen in 17. Februar 2005 1 / 23

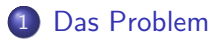

2 [Beschreibung der TM](#page-6-0)

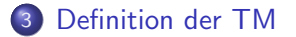

4 0 3 4

 $\rightarrow$ 

∍

#### **Definition**

 $Sei \mathbb{N}$  die Menge der natürlichen Zahlen. Eine Zahl  $n \in \mathbb{N}$  mit  $n > 1$  heißt prim, wenn es keine Zahlen p,  $q \in \mathbb{N}$  gibt mit  $p, q > 1$  so, dass gilt:

<span id="page-2-0"></span> $n = p \cdot q$ 

• Gegeben: Eine natürliche Zahl  $n \in \mathbb{N}$  mit  $n > 1$ .

4 0 8

- Gegeben: Eine natürliche Zahl  $n \in \mathbb{N}$  mit  $n > 1$ .
- **•** Frage: Ist *n* eine Primzahl?

 $\leftarrow$ 

- Gegeben: Eine natürliche Zahl  $n \in \mathbb{N}$  mit  $n > 1$ .
- Frage: Ist n eine Primzahl?
- Sprache:  $\mathcal{L} := \{ n \mid n \text{ prim} \}.$

**·** Deterministisch

<span id="page-6-0"></span>画

**4 ロト 4 何 ト** 

- **•** Deterministisch
- **Eingabe w soll in binärer Kodierung vorliegen, also**  $\Sigma = \{0, 1\}$

 $QQ$ 

- **•** Deterministisch
- **•** Eingabe w soll in binärer Kodierung vorliegen, also  $\Sigma = \{0, 1\}$
- Akzeptierende Endzustände:
	- $\bigcirc$  q<sub>J</sub>, falls w eine Primzahl ist
	- $2$   $q_N$ , sonst

```
w = leseZahl(); divisor = 2;
while (divisor \langle w \rangle) {
  k = w:
  while(k > 0)k = k - divisor;
  if (k == 0)halte(w ist nicht prim);
  divisor = divisor + 1;
}
```
halte(w ist prim);

```
w = leseZahl(); divisor = 2;
while (divisor \langle w \rangle) {
  k = w:
  while(k > 0)k = k - divisor;
  if (k == 0)halte(w ist nicht prim);
  divisor = divisor + 1;
}
```
halte(w ist prim);

Aufwand leider exponentiell.

 $QQ$ 

# Zusammenhang der Unterprogramme

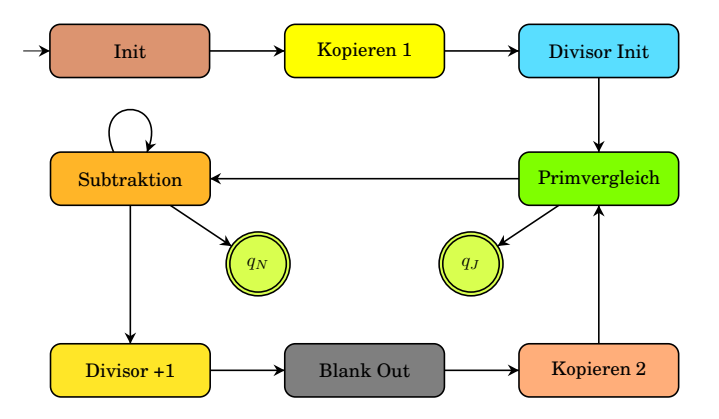

4 日下

 $\mathcal{A}$ D. 画

#### Funktionsweise am Beispiel von  $1011_2 = 11_{10}$

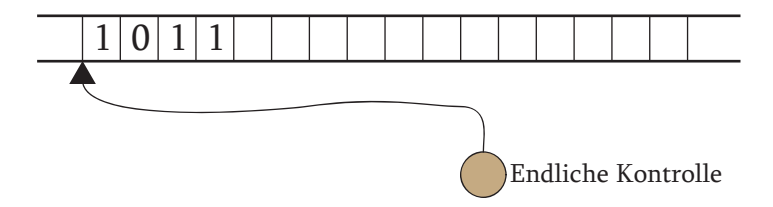

 $\leftarrow$ 

Schreibe  $#$  hinter das Eingabewort.

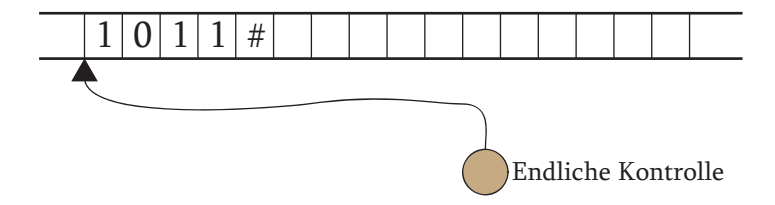

 $\leftarrow$ 

Kopiere das Eingabewort w und setzte ein ∗ an das Ende. Die Kopie sei mit k bezeichnet.

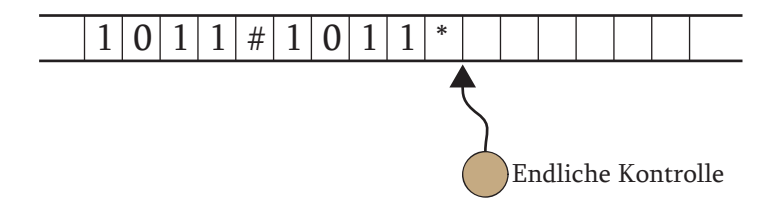

Setze die Zahl  $d = 10<sub>2</sub>$  an das Ende und fülle mit so viel Nullen auf, dass  $|d| = |w|$ .

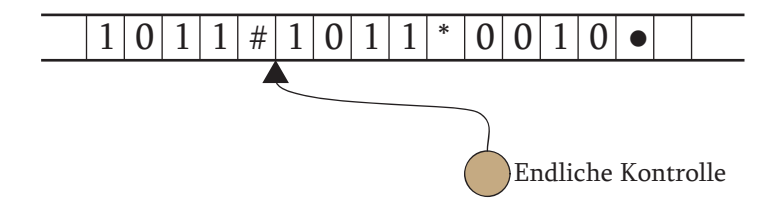

Vergleiche  $d$  mit  $k$  und führe folgende Aktion aus:

4 0 8

Vergleiche d mit  $k$  und führe folgende Aktion aus:

 $d = k$ ? Dann gehe in Zustand  $q_l$  und stoppe.

Vergleiche d mit  $k$  und führe folgende Aktion aus:

- $\bullet$   $d = k$ ? Dann gehe in Zustand  $q<sub>l</sub>$  und stoppe.
- $d \neq k$ ? Führe nächstes Unterprogramm aus.

4 0 8

 $QQ$ 

 $k < 0$ . Die "Division" ist beendet. TM geht zum nächsten $\blacksquare$ Unterprogramm.

- $k < 0$ . Die "Division" ist beendet. TM geht zum nächsten $\blacksquare$ Unterprogramm.
- $k > 0$ . Die Subtraktion wird wiederholt.

- $k < 0$ . Die "Division" ist beendet. TM geht zum nächsten $\blacksquare$ Unterprogramm.
- $k > 0$ . Die Subtraktion wird wiederholt.
- $k = 0$ . Die "Division" ging auf,  $w$  ist nicht prim. Wechsle also in  $q_N$ und stoppe.

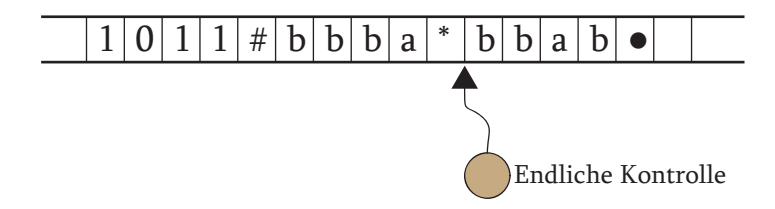

- a,  $b \in \Gamma$ , wobei a $\hat{=}1$  und  $b \hat{=} 0$ .
- . Die nächste Subtraktion würde einen Unterlauf produzieren!

Der Divisior d wird binär um den Wert 1 inkrementiert.

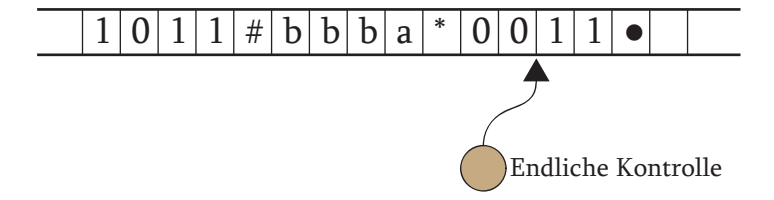

 $\leftarrow$ 

 $QQ$ 

#### Uberschreibe  $k$  durch ein Hilfssymbol aus Γ, z.B.  $X$ .

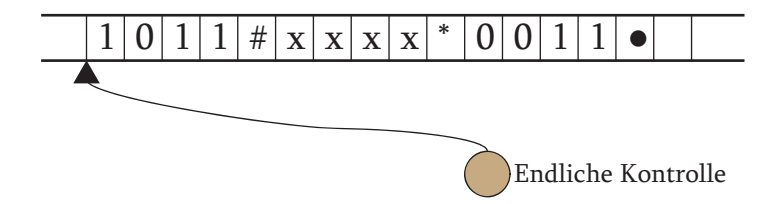

Kopiere Eingabewort w an die Stelle der Xs.

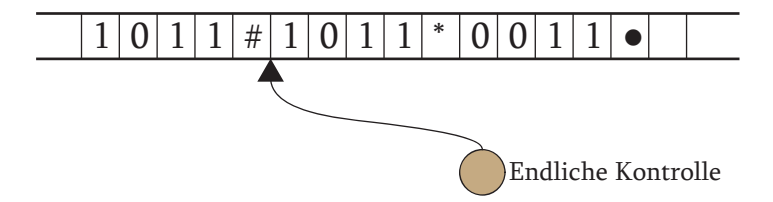

Kopiere Eingabewort w an die Stelle der Xs.

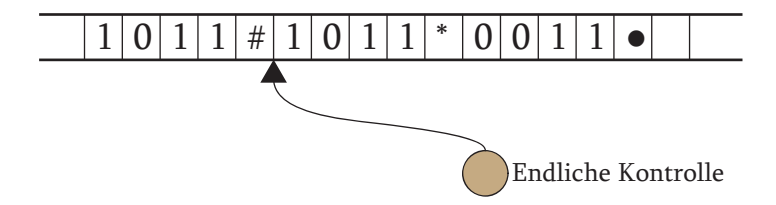

Fahre fort mit Unterprogramm "Primvergleich".

## $\mathcal{M} := (Q, \Sigma, \Gamma, \sqcup, \delta, s, F)$  wobei:

4 0 8

同→

<span id="page-28-0"></span>画

$$
\mathcal{M} := (Q, \Sigma, \Gamma, \sqcup, \delta, s, \mathcal{F}) \text{ wobei:}
$$

$$
\bullet \Sigma := \{0, 1\}
$$

**∢ ロ ≯ ( 伊 )** -

唐

- $\mathcal{M} := (Q, \Sigma, \Gamma, \sqcup, \delta, s, F)$  wobei:
	- $\bullet \Sigma := \{0,1\}$
	- $\bullet \ \Gamma := \{X, a, b, \#, *, \bullet\}$

ÆP ⊳

画

 $QQ$ 

- $\mathcal{M} := (Q, \Sigma, \Gamma, \sqcup, \delta, s, F)$  wobei:
	- $\bullet \Sigma := \{0,1\}$
	- $\bullet \Gamma := \{X, a, b, \#, *, \bullet\}$
	- $F := \{q_J, q_N\}$

 $\rightarrow$ 

画

 $QQ$ 

$$
\mathcal{M} := (Q, \Sigma, \Gamma, \sqcup, \delta, s, F) \text{ wobei: }
$$

- $\bullet \Sigma := \{0,1\}$
- $\bullet \ \Gamma := \{X, a, b, \#, *, \bullet\}$
- $F := \{q_J, q_N\}$
- $|Q| = 68$

ÆD ⊳

画

$$
\mathcal{M} := (Q, \Sigma, \Gamma, \sqcup, \delta, s, F) \text{ wobei: }
$$

- $\bullet \Sigma := \{0,1\}$
- $\bullet \ \Gamma := \{X, a, b, \#, *, \bullet \}$
- $F := \{q_J, q_N\}$
- $|Q| = 68$
- $|\delta| = 243$

 $\rightarrow$ 

画

# Ubergangsgraph ¨ Karlsruhe (TH) **A Deterministic Turing Machine That Accepts Primes**

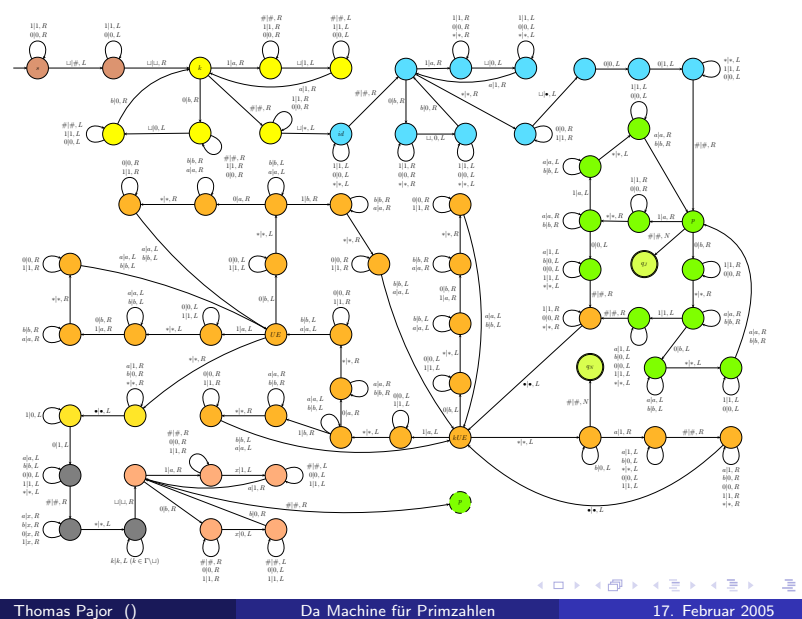

 $\frac{1}{200}$ , words is  $\frac{1}{200}$ Da Machine für Primzahlen in Da Machine für Primzahlen in 17. Februar 2005 20 / 23

# **Simulation**

#### TM Simulator: http://www.ncc.up.pt/fado/node2.html

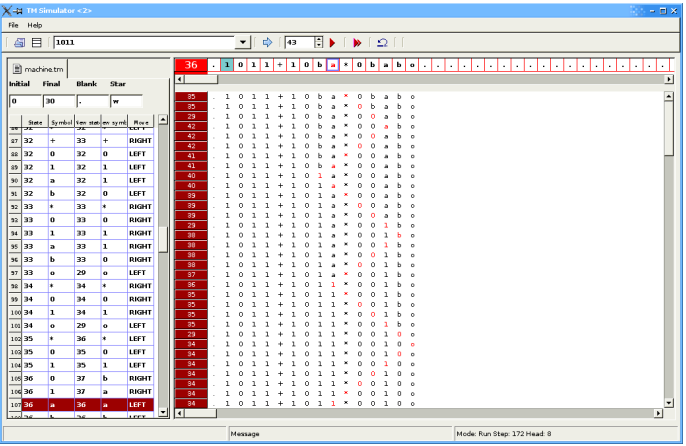

◂**◻▸ ◂◚▸** 

注

•  $w = 1011_2 = 11_{10} \rightarrow 2586$  Abarbeitungsschritte.

4 0 8

n ⊳ 1

- $w = 1011_2 = 11_{10} \rightarrow 2586$  Abarbeitungsschritte.
- $w = 1100001_2 = 97_{10} \rightarrow$  bereits 87274 Schritte.

- $w = 1011_2 = 11_{10} \rightarrow 2586$  Abarbeitungsschritte.
- $\bullet \, w = 1100001_2 = 97_{10} \rightarrow$  bereits **87274** Schritte.
- $\bullet$   $w = 1111100101_2 = 997_{10} \rightarrow \text{Überlauf des Simulators...}$

- $w = 1011_2 = 11_{10} \rightarrow 2586$  Abarbeitungsschritte.
- $\bullet \, w = 1100001_2 = 97_{10} \rightarrow$  bereits **87274** Schritte.
- $w = 1111100101<sub>2</sub> = 997<sub>10</sub> \rightarrow \text{Überlauf des Simulators...}$

## PS: Die Gödelnummer hat 21461 Stellen!

つへへ

### Folien online unter: www.logn.de

<span id="page-40-0"></span>注

**4 ロ ▶ 4 何 ▶**